#### Navigating Ethics & Compliance Online System (ECOS) User Guide

#### **Financial Conflict of Interest (FCOI) Module**

**Nationa** Group

Adding years of healthy life

*(ECOS User Guide – FCOI Module , Ver 1, 7 May 24)*

© National Healthcare Group Pte Ltd

#### **Financial Conflict of Interest (FCOI) Module – User Guide Contents**

- 1. Submit FCOI Declaration Form
- 2. Respond to FCOI Secretariat's Queries
- 3. Shortcut to FCOI Declaration Form from IRB Application Form

# **1. Submit FCOI Declaration Form**

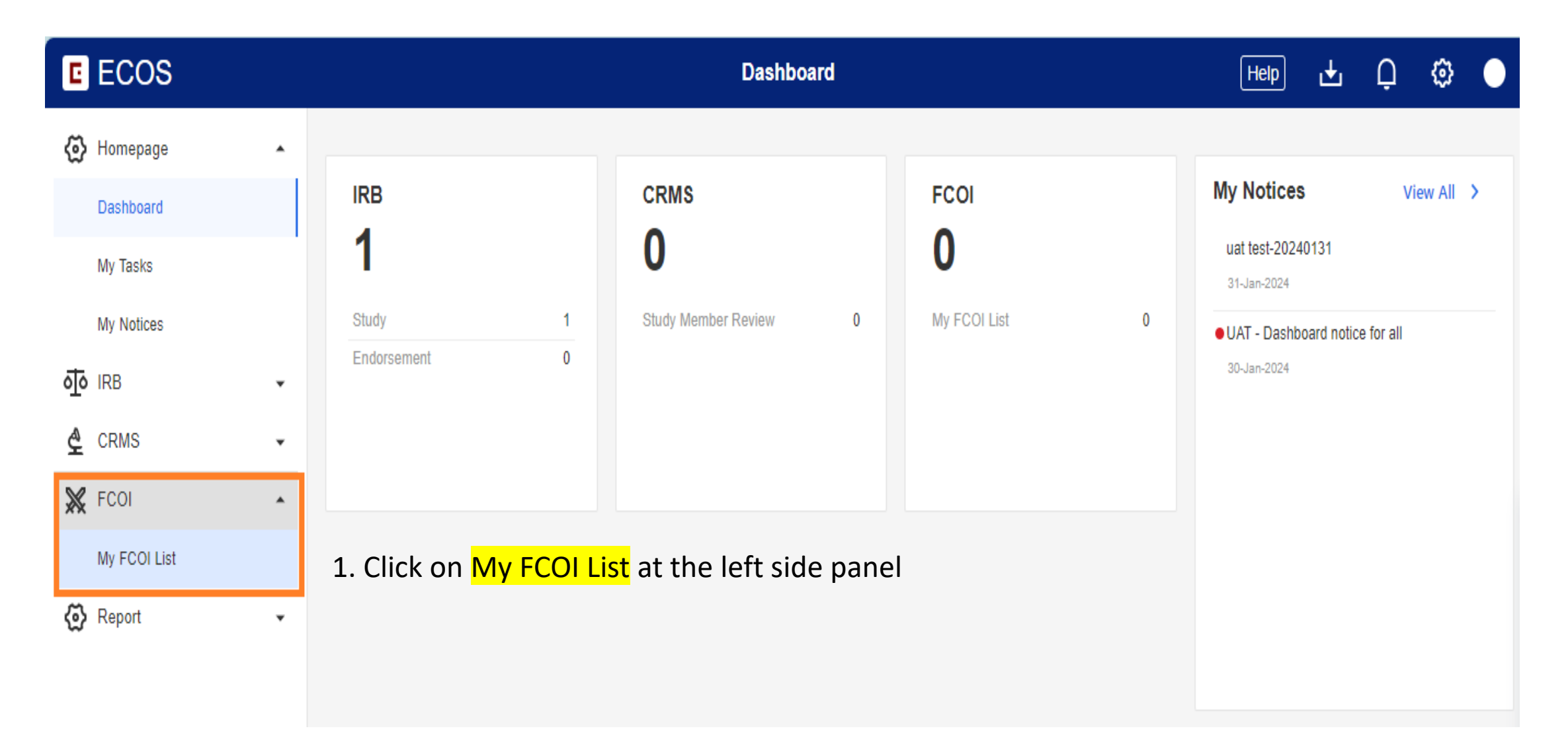

#### **1. Submit FCOI Declaration Form**

2. Click on the [New Declaration] button to start a new FCOI Declaration Form

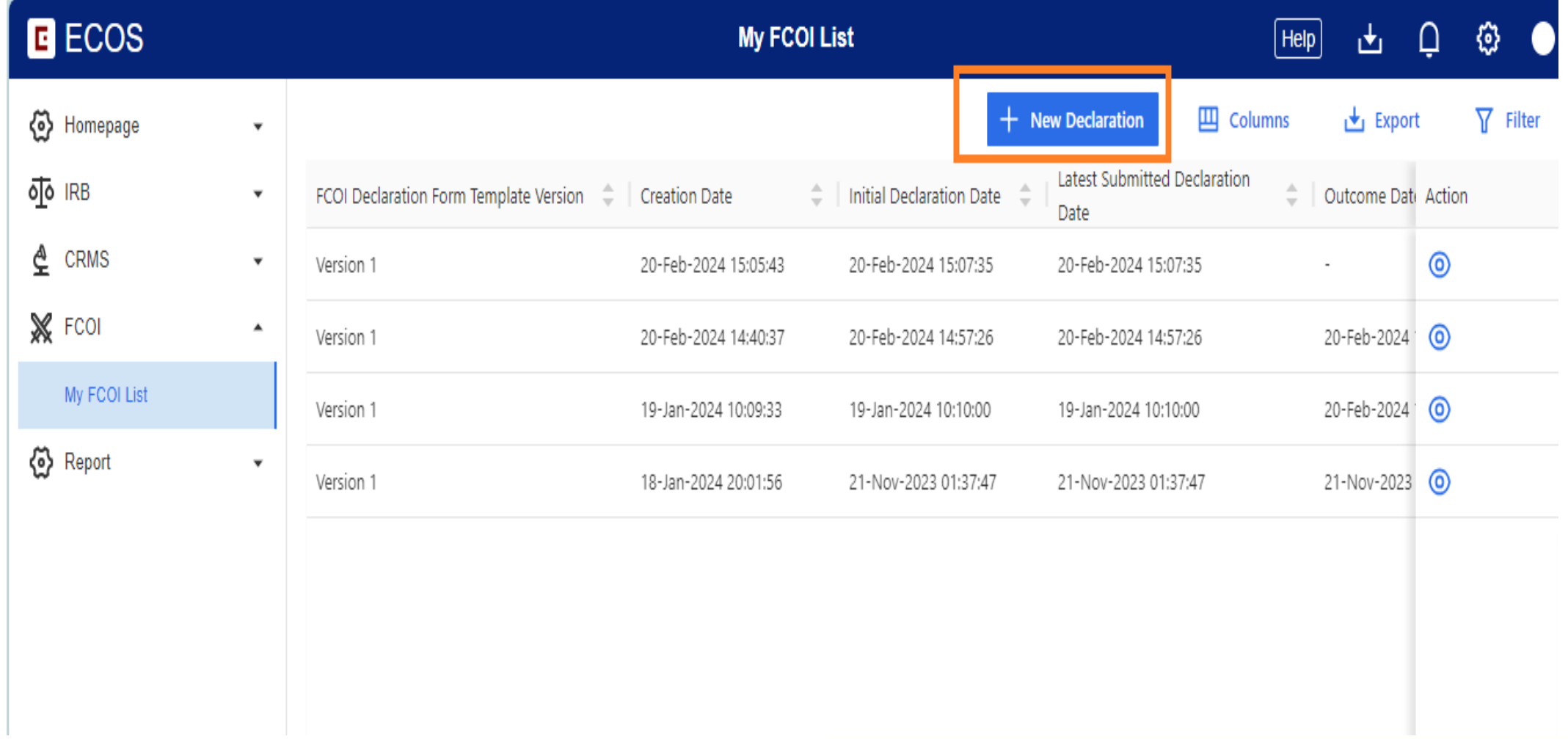

## **1. Submit FCOI Declaration Form**

#### 3. Fill in FCOI Declaration details

4. Click [Save as Draft] button if you are not ready to submit your FCOI Declaration yet

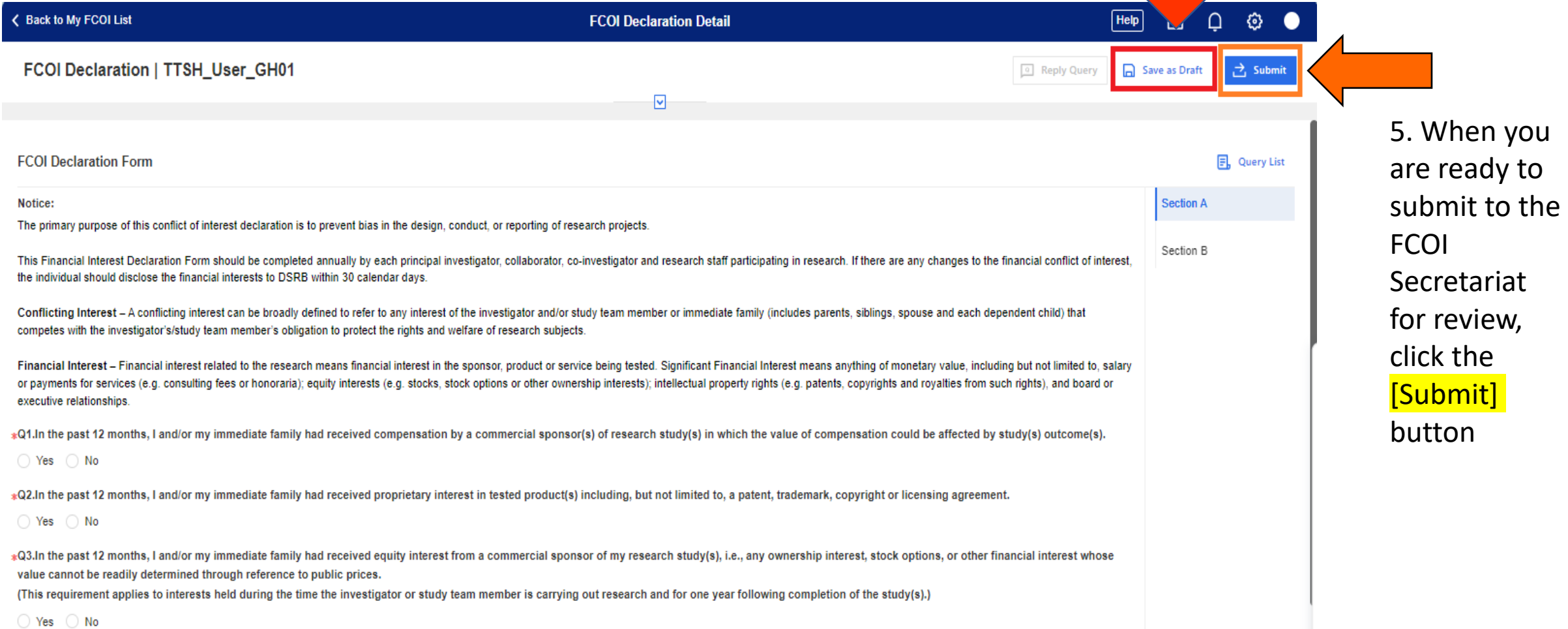

# **2. Respond to FCOI Secretariat's Queries**

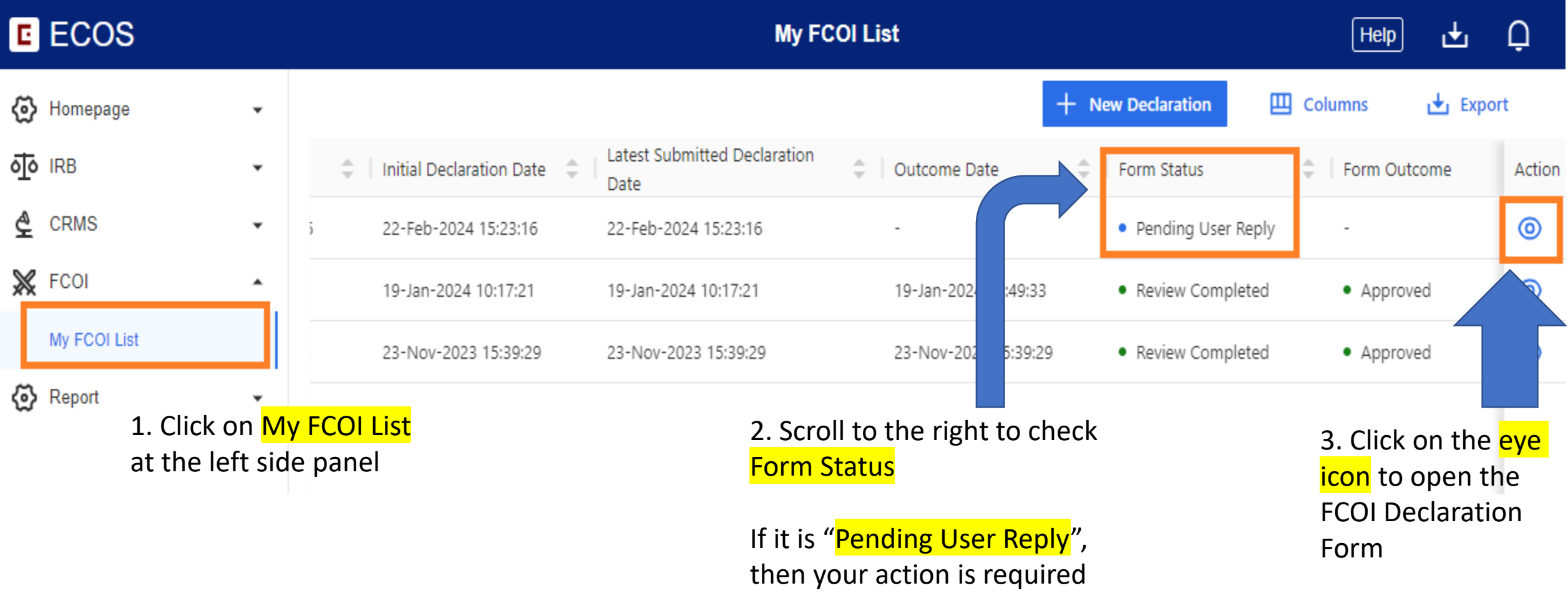

## **2. Respond to FCOI Secretariat's Queries**

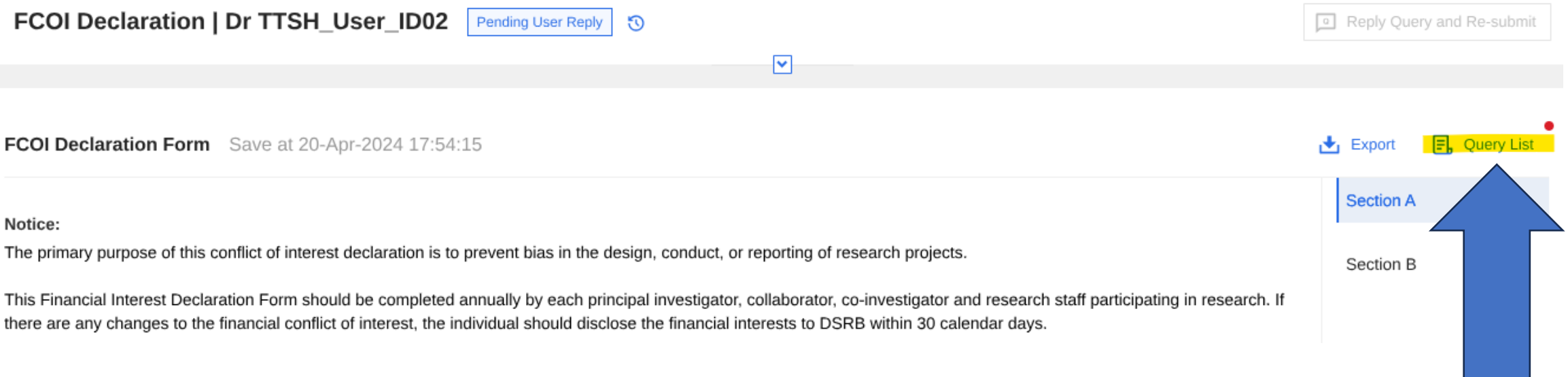

The red dot indicates that there is a query to address

4. Click on **Query List** to view the query/queries from the FCOI Secretariat

## **2. Respond to FCOI Secretariat's Queries**

FCOI Declaration | Dr TTSH User DI Pending User Reply ್

FCOI Declaration Form Save at 20-Apr-2024 10:58:27

#### Notice:

The primary purpose of this conflict of interest declaration is to prevent bias in the design, conduct, or reporting of research projects.

Reply Ouery and Re-submi **目**, Query List ection A ection B

This Financial Interest Declaration Form should be completed annually by each principal investigator, collaborator, co-investigator and research staff participating in research. If there are any changes to the financial conflict of interest, the individual should disclose the financial interests to DSRB within 30 calendar days.

 $\overline{\mathsf{L}}$ 

Conflicting Interest - A conflicting interest can be broadly defined to refer to any interest of the investigator and/or study team member or immediate family (includes parents, siblings, spouse and each dependent child) that competes with the investigator's/study team member's obligation to protect the rights and welfare of research subjects.

Financial Interest - Financial interest related to the research means financial interest in the sponsor, product or service being tested. Significant Financial Interest means anything of monetary value, including but not limited to, salary or payments for services (e.g. consulting fees or honoraria); equity interests (e.g. stocks, stock options or other ownership interests); intellectual property rights (e.g. patents, copyrights and royalties from such rights), and board or executive relationships.

∗Q1.In the past 12 months, I and/or my immediate family had received compensation by a commercial sponsor(s) of research study(s) in which the value of compensation could be affected by study(s) outcome(s).

 $\bigcirc$  Yes  $\bigcirc$  No

5. After you have addressed the queries from the FCOI Secretariat and edited your FCOI Declaration Form (if applicable), click the [Reply Query and Resubmit] button to send the responses and FCOI Declaration Form back to the FCOI Secretariat

#### **3. Shortcut to FCOI Declaration Form from IRB Application Form**

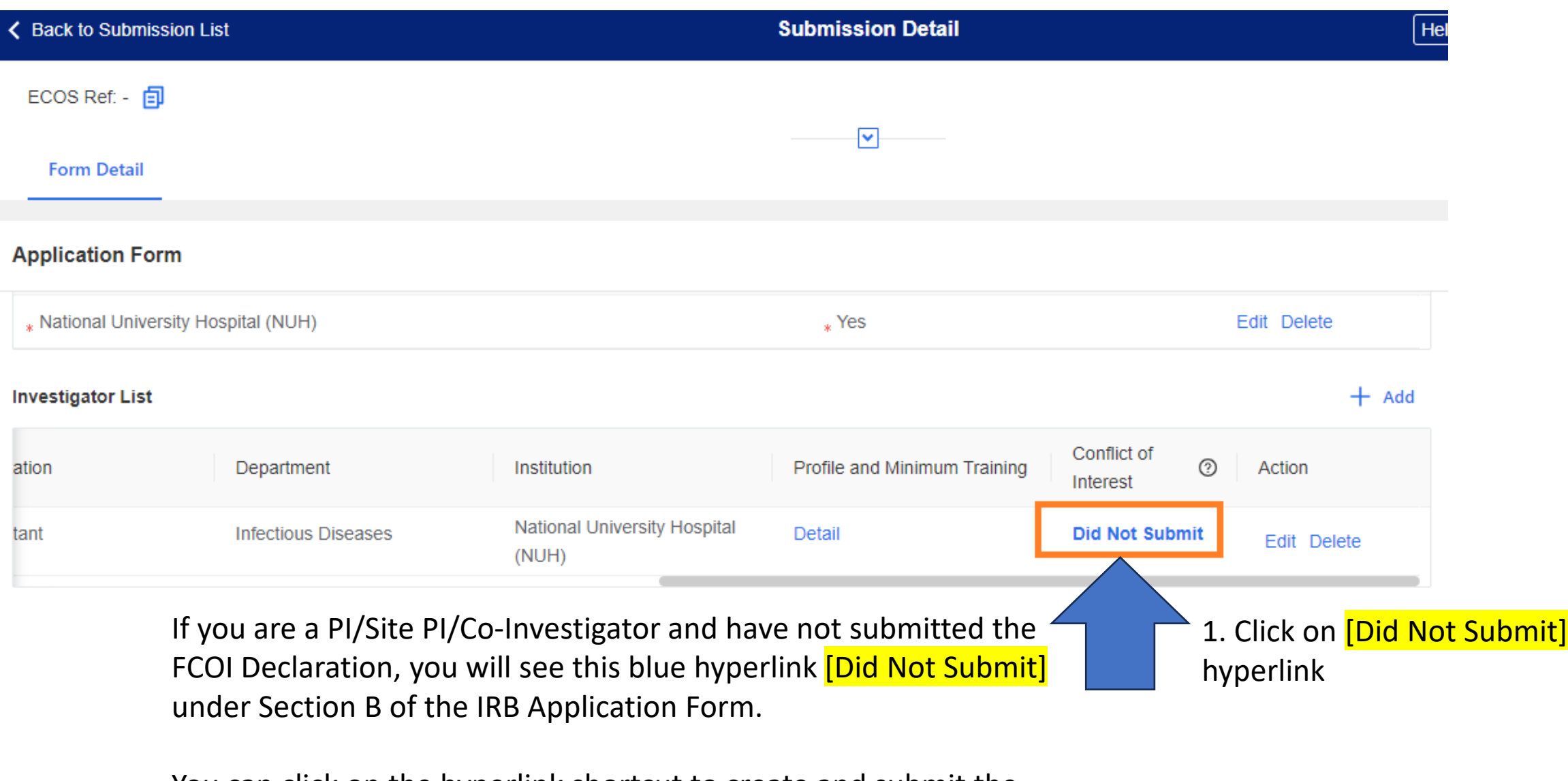

You can click on the hyperlink shortcut to create and submit the FCOI Declaration Form.

#### **3. Shortcut to FCOI Declaration Form from IRB Application Form**

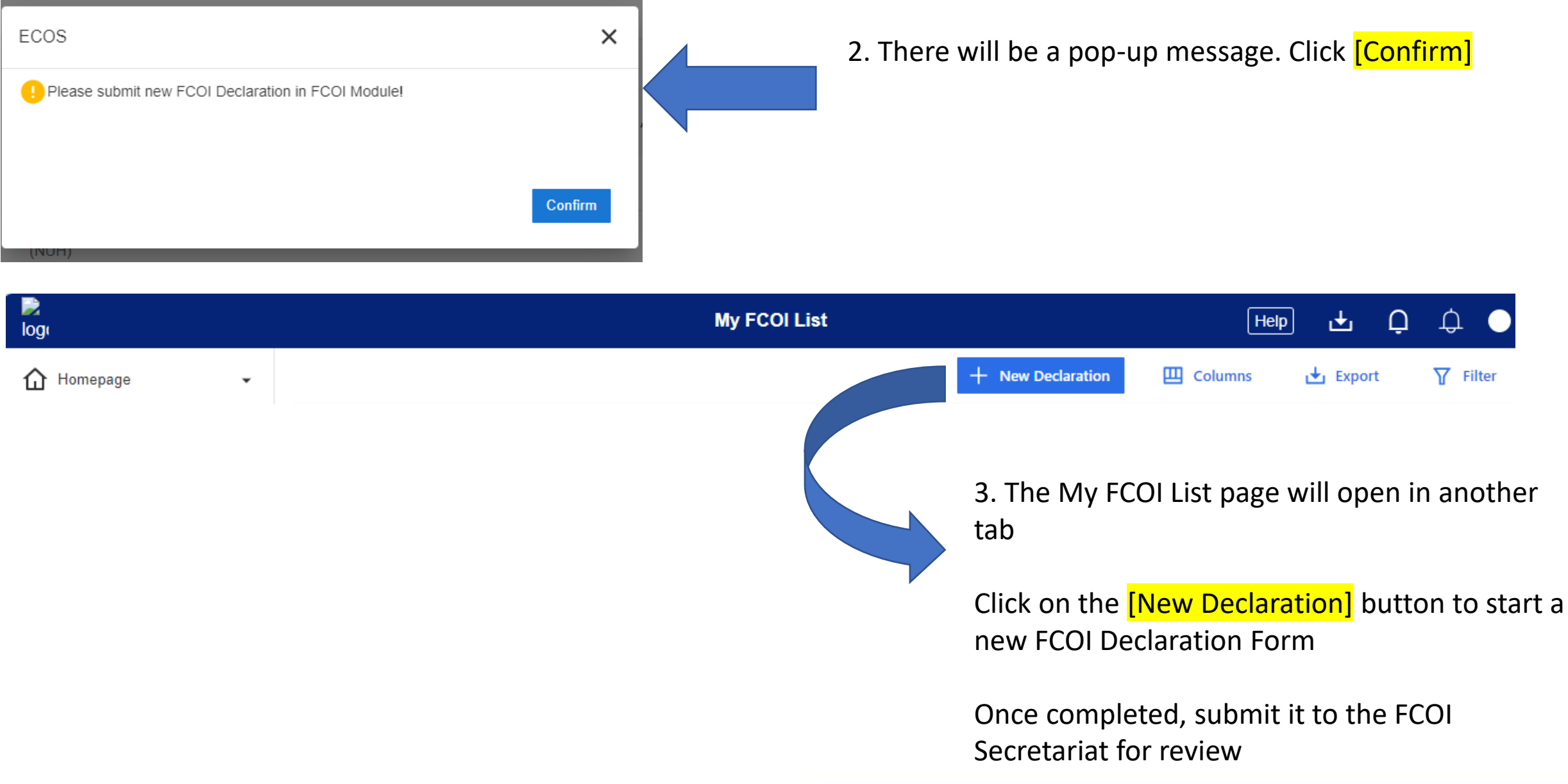

#### **FCOI Secretariat Contact**

Email: DSRB\_FCOI@nhg.com.sg